## **Aula 06 - Criar ambientes de rede seguindo especificação**

## **Sobre**

- Metodologia: atividade em laboratório
- Objetivos:
	- Configurar um ambiente de rede para hospedagem de máquinas virtuais.
	- Verificar a performance da rede virtual.

## **Aula**

Configure suas máquinas virtuais de acordo com as regras abaixo:

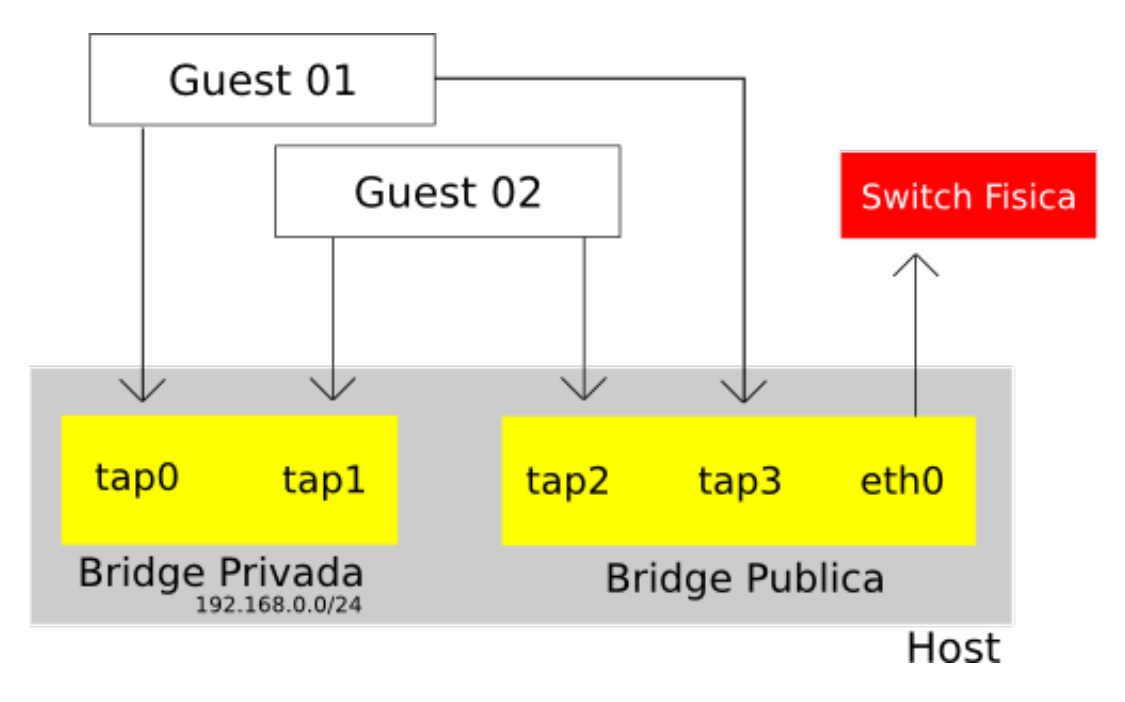

- Cada máquina virtual deve ter duas interfaces de rede, chamaremos uma de pública e outra de privada.
- A interface pública da máquina virtual deve ter acesso ao barramento local do laboratório
- A interface privada deve ser colocada em uma rede virtual interna no host.
- Para as interfaces públicas use os IPs que foram alocados para seu host.
	- Caso queira mais um IP adicione +100 e/ou +200 no final do seu IP
- Para as interfaces privadas use a rede 192.168.0.0/24.
- O host deve ter um IP na rede privada e estar acessível aos guests

Faça um relatório no wiki do seu cenário, IPs, comandos e resultados obtidos.

CursoKVM: Aula06 (last edited 2011-05-14 22:13:06 by MiguelFilho)